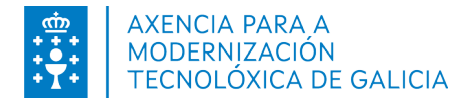

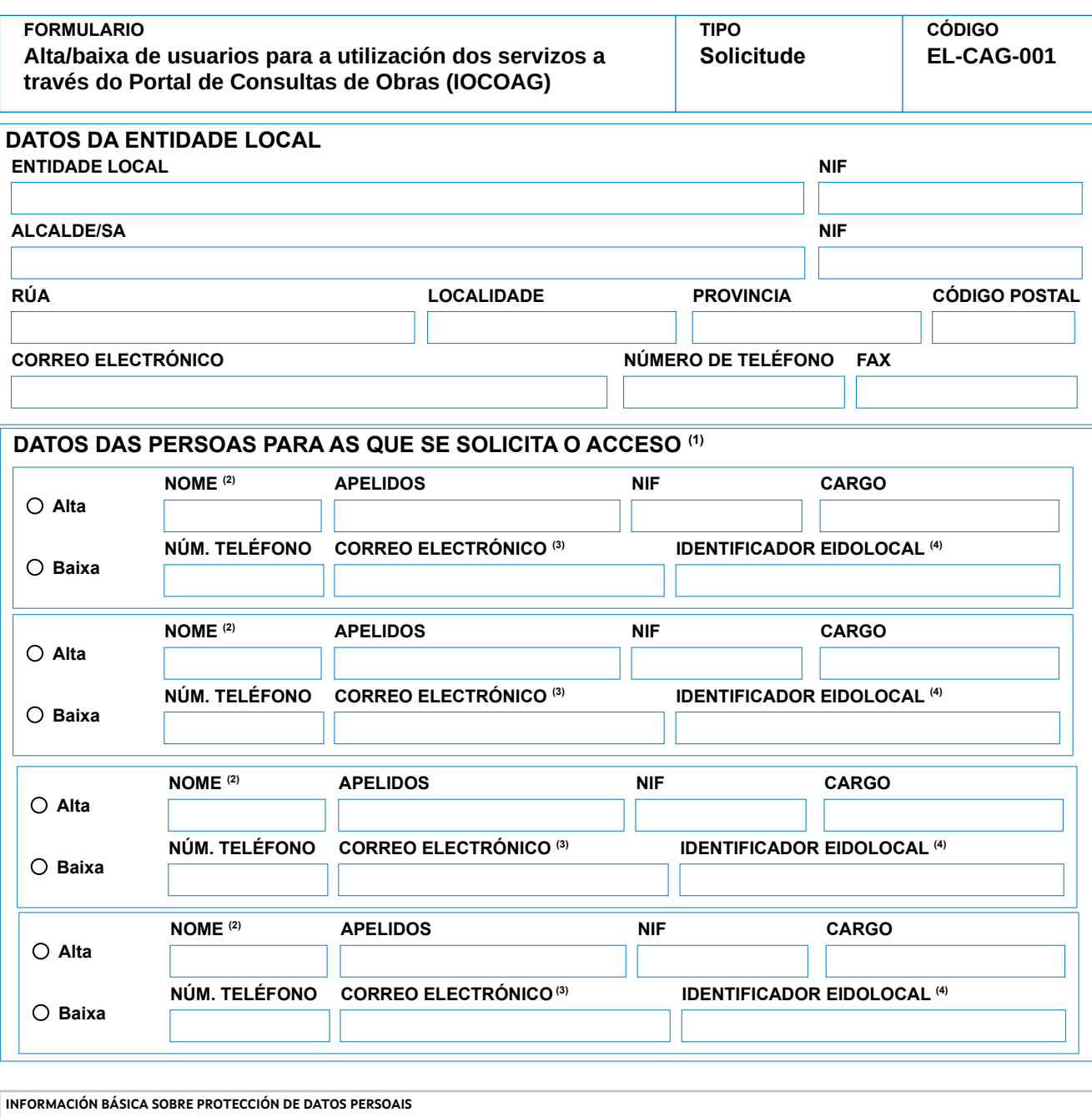

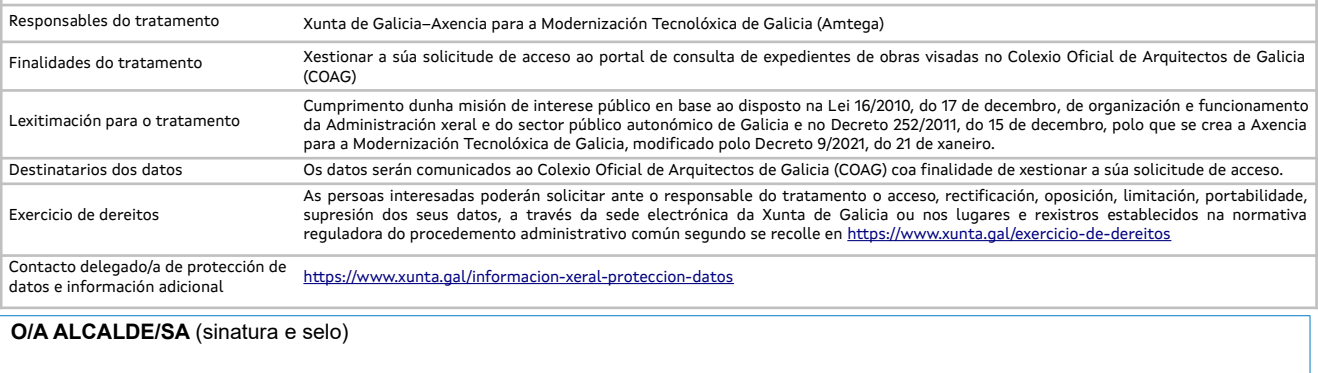

**, de de** 

(1) Cumprimentar cos datos da/s persoa/s se desexa rexistrar dentro da entidade local<br>(2) O nome e apelidos da persoa que solicita o acceso ó servizo ten que coincidir exactamente co que figura no certificado dixital co qu

 **LUGAR E DATA**